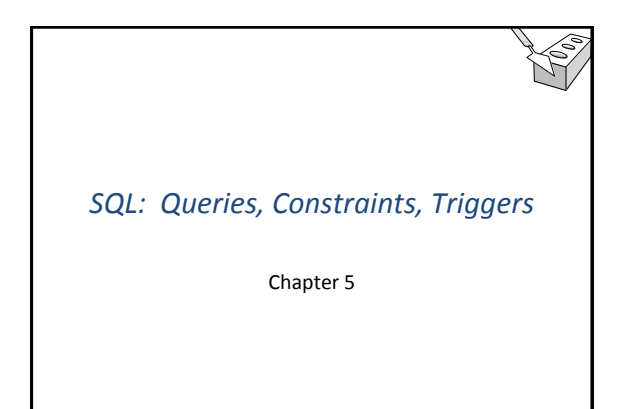

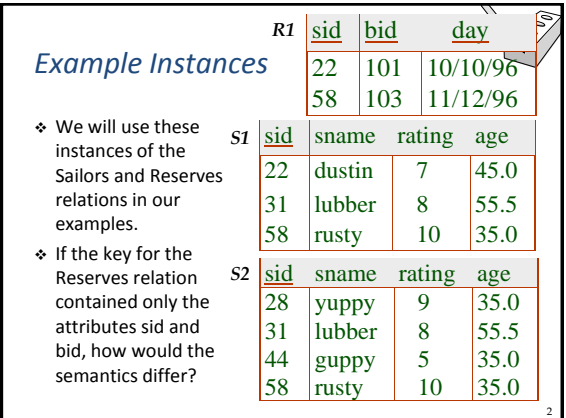

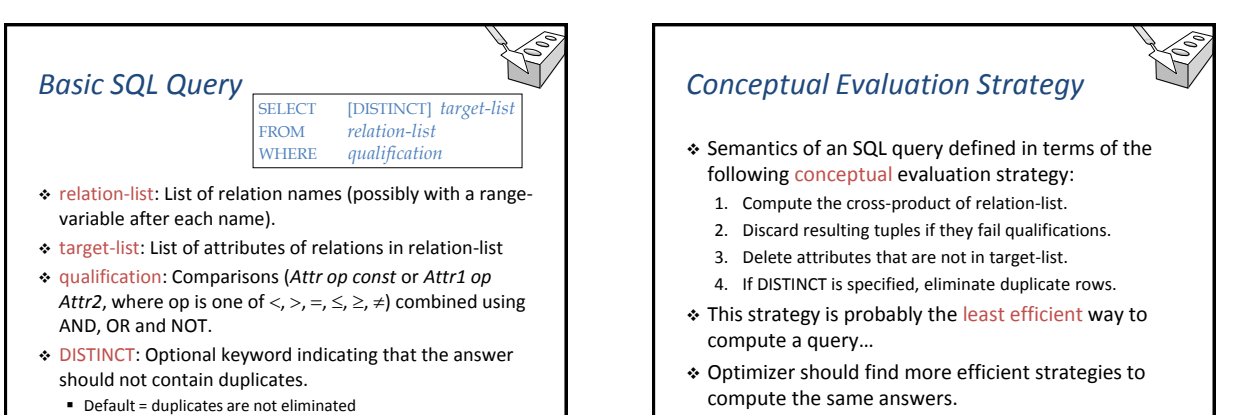

1

3

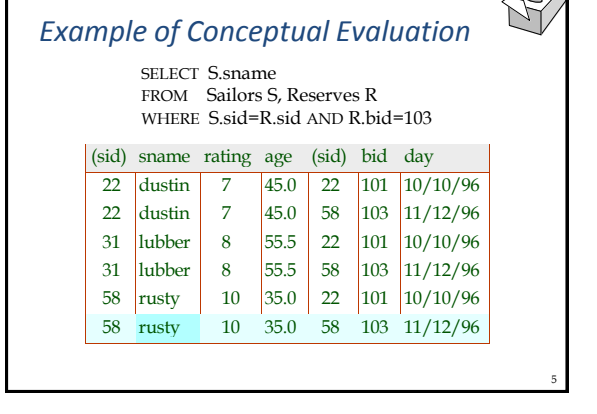

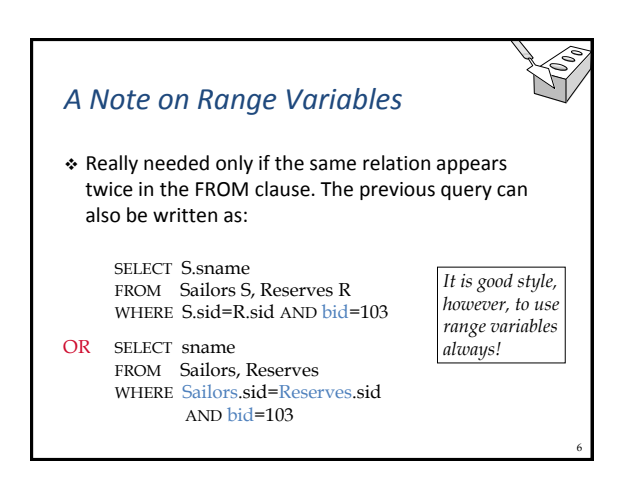

4

## *Find sailors who've reserved at least one boat*

SELECT S.sid FROM Sailors S, Reserves R WHERE S.sid=R.sid

- Would adding DISTINCT to this query make a difference, i.e., could a sailor returned by the original version disappear or could a new sailor appear?
- What is the effect of replacing S.sid by S.sname in the SELECT clause? Would adding DISTINCT to this variant of the query make a difference?

#### *Expressions and Strings*

SELECT S.age, age1=S.age-5, 2\*S.age AS age2 FROM Sailors S WHERE S.sname LIKE 'B\_%B'

- Illustrates use of arithmetic expressions and string pattern matching
	- Find triples (age of sailor and two fields defined by expressions) for sailors whose names begin and end with B and contain at least three characters.
- $\triangle$  AS and = are two ways to name fields in the result.
- LIKE is used for string matching
	- `\_' stands for any one character
	- `%' stands for 0 or more arbitrary characters.

#### *Find sid's of sailors who've reserved a red or a green boat*

- UNION: Computes the union of any two unioncompatible sets (which can themselves be the result of SQL queries).
- ◆ If we replace OR by AND SELECT S.sid in the first version, what do we get?
- Also available: EXCEPT (What do we get if we replace UNION by EXCEPT?)

subquery.

#### SELECT S.sid

FROM Sailors S, Boats B, Reserves R WHERE S.sid=R.sid AND R.bid=B.bid AND (B.color='red' OR B.color='green')

7

9

11

FROM Sailors S, Boats B, Reserves R WHERE S sid=R sid AND R bid=B bid. AND B.color='red'

#### UNION

SELECT S.sid FROM Sailors S, Boats B, Reserves R WHERE S.sid=R.sid AND R.bid=B.bid AND B.color='green'

#### *Find sid's of sailors who've reserved a red and a green boat* SELECT S.sid

- INTERSECT: Computes intersection of any two union-compatible sets of tuples.
- Included in the SQL/92 standard, but some systems do not support it.
- Contrast symmetry of the UNION and INTERSECT queries with how much the other versions differ.

FROM Sailors S, Boats B1, Reserves R1, Boats B2, Reserves R2 WHERE S.sid=R1.sid AND R1.bid=B1.bid AND S.sid=R2.sid AND R2.bid=B2.bid AND (B1.color='red' AND B2.color='green')

8

10

SELECT S.sid FROM Sailors S, Boats B, Reserves R WHERE S.sid=R.sid AND R.bid=B.bid AND B.color='red' Key field!

#### **INTERSECT**

SELECT S.sid FROM Sailors S, Boats B, Reserves R WHERE S.sid=R.sid AND R.bid=B.bid AND B.color='green'

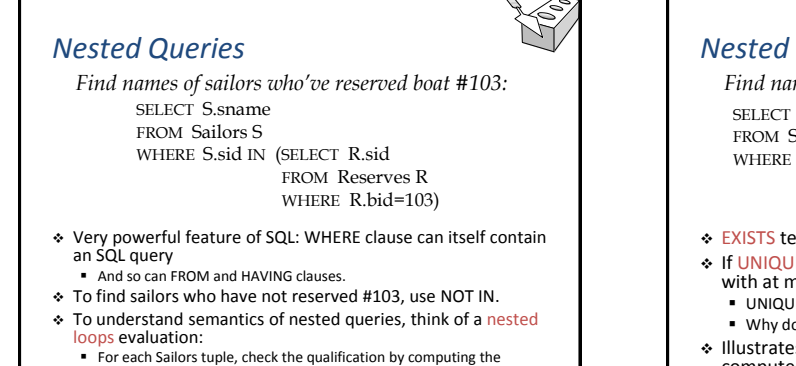

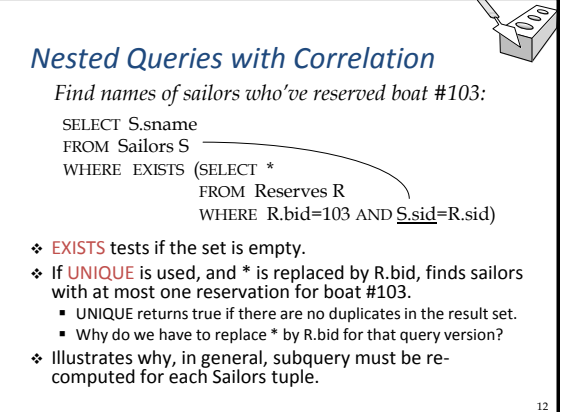

#### 13 *More on Set-Comparison Operators* Seen so far: IN, EXISTS, UNIQUE Can also use NOT IN, NOT EXISTS, NOT UNIQUE.  $\triangleleft$  Also available: op ANY, op ALL, where op is  $\lt$ ,  $\gt$ ,  $=$ ,  $\leq$ ,  $\geq$ ,  $\alpha$ r  $\neq$ Note: IN same as  $=$  ANY, NOT IN same as  $\neq$  ALL  $\div$  Find sailors whose rating is greater than that of some sailor called Horatio: SELECT \* FROM Sailors S WHERE S.rating > ANY (SELECT S2.rating FROM Sailors S2 WHERE S2.sname='Horatio') 14 *Rewriting INTERSECT Queries Using IN* Similarly, EXCEPT queries re-written using NOT IN. To find names (not sid's) of Sailors who've reserved both red and green boats, just replace S.sid by S.sname in SELECT clause. (What about INTERSECT query?) *Find sid's of sailors who've reserved both a red and a green boat:* SELECT S.sid FROM Sailors S, Boats B, Reserves R WHERE S.sid=R.sid AND R.bid=B.bid AND B.color='red' AND S.sid IN (SELECT S2.sid FROM Sailors S2, Boats B2, Reserves R2 WHERE S2.sid=R2.sid AND R2.bid=B2.bid AND B2.color='green')

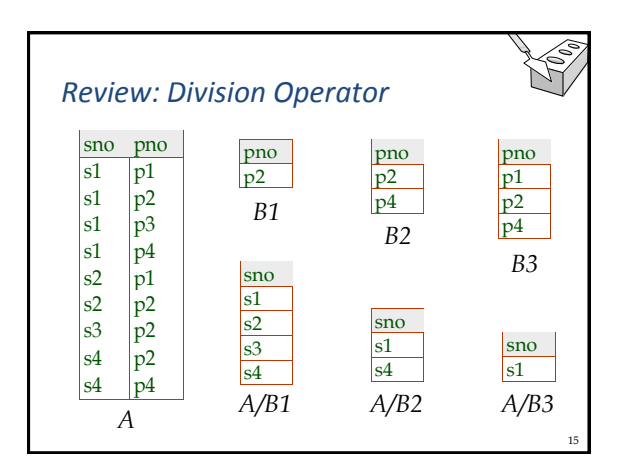

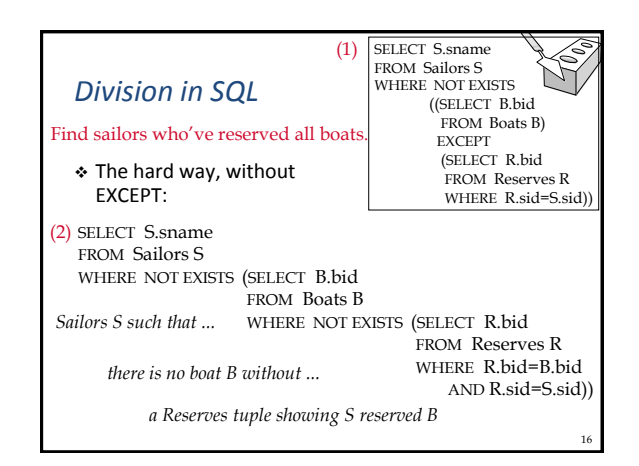

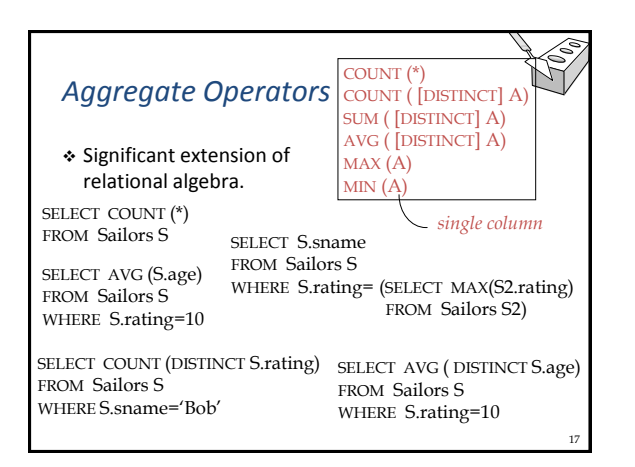

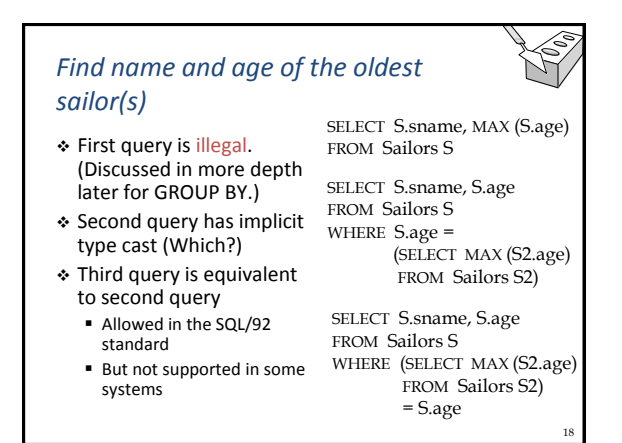

# *Motivation for Grouping*

- So far: Have applied aggregate operators to all (qualifying) tuples
- May want to apply them to each of several groups of tuples.
- E.g., Find the age of the youngest sailor for each rating level.
	- In general, we don't know how many rating levels exist, and what the rating values for these levels are.
	- Suppose we know that rating values go from 1 to 10; we can write 10 queries that look like this:

For *i* = 1, 2,..., 10:

SELECT MIN (S.age) FROM Sailors S WHERE S.rating = *i*

19

21

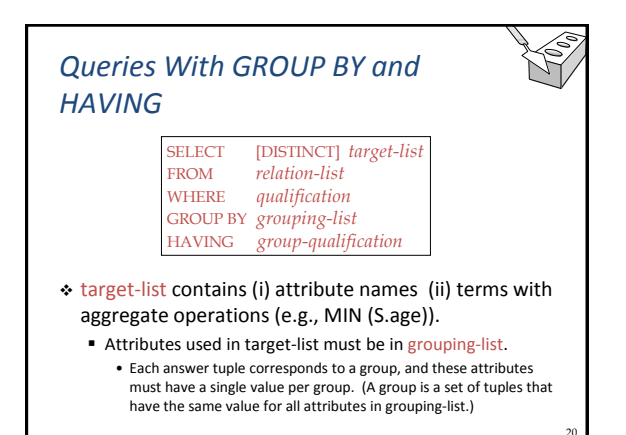

# *Conceptual Evaluation*

- 1. Compute cross-product of relation-list.
- 2. Discard tuples that fail qualification.
- 3. Delete `unnecessary' fields.
- 4. Partition remaining tuples into groups by the value of attributes in grouping-list.
- 5. Apply group-qualification to eliminate some groups. Expressions in group-qualification must have a single value per
	- group. Attribute in group-qualification that is not an argument of an
	- aggregate op also appears in grouping-list. (SQL does not exploit primary key semantics here!)
- One answer tuple is generated per qualifying group.

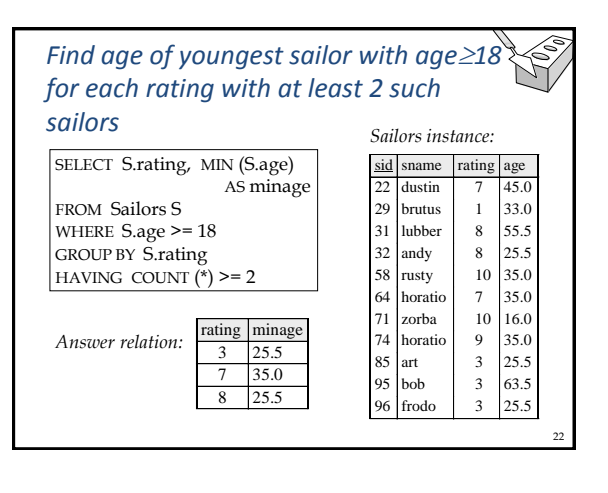

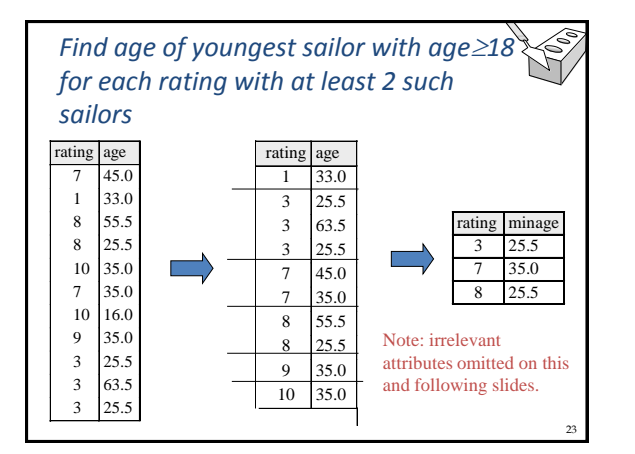

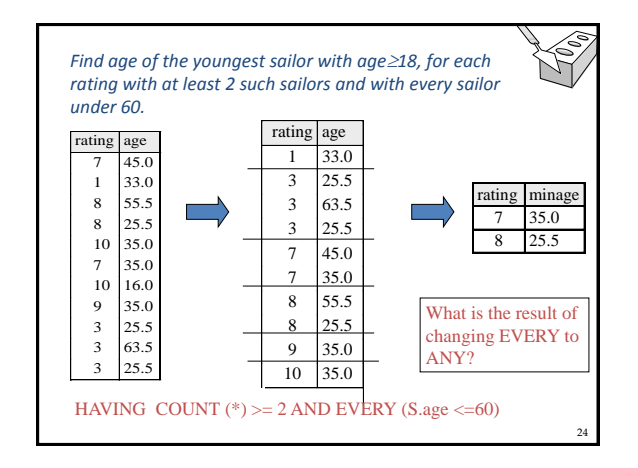

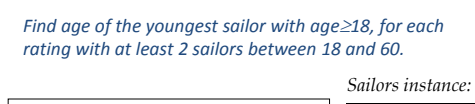

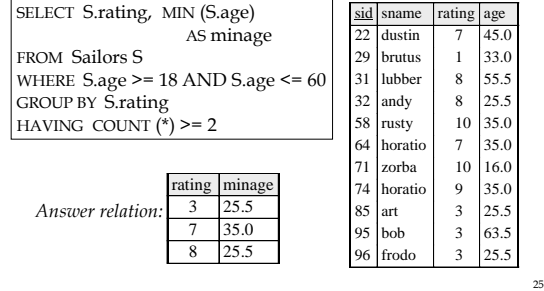

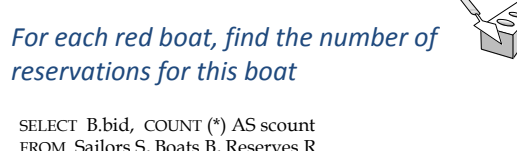

FROM Sailors S, Boats B, Reserves R WHERE S.sid=R.sid AND R.bid=B.bid AND B.color='red' GROUP BY B.bid

- Grouping over a join of three relations.
- What do we get if we remove B.color='red' from the WHERE clause and add a HAVING clause with this condition?
- What if we drop Sailors and the condition involving S sid?

26

28

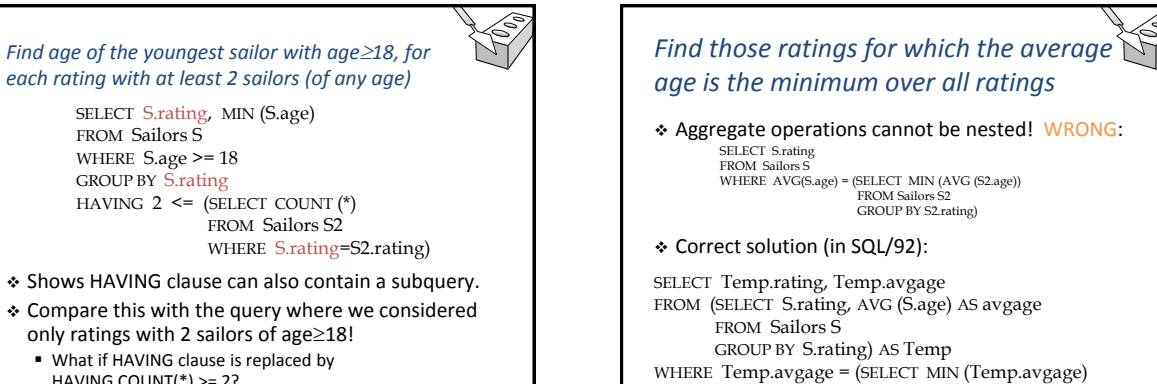

HAVING COUNT(\*) >= 2?

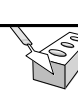

27

29

#### *Null Values*

- Field values in a tuple are sometimes unknown (e.g., a rating has not been assigned) or inapplicable (e.g., no spouse's name).
	- SQL provides a special value NULL for such situations.
- Presence of NULL complicates many issues:
	- Special operators needed to check if value is (not) NULL.
	- Is rating>8 true or false for rating=NULL? What about AND, OR and NOT connectives?
	- We need a 3-valued logic (true, false and unknown). • Meaning of constructs must be defined carefully. (e.g., WHERE clause eliminates rows that do not evaluate to true.)
		- New operators (in particular, outer joins) possible and needed.

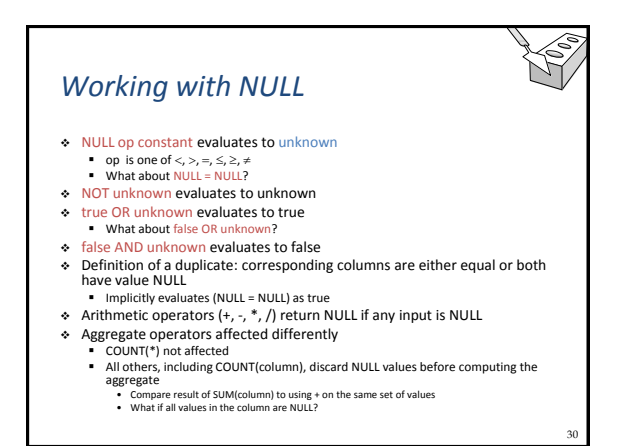

FROM Temp)

#### *Working with NULL*

- NULL op constant evaluates to unknown ● op is one of <, >, =, ≤, ≥, ≠<br>● What about NULL = NULL? Unknown.
- NOT unknown evaluates to unknown
- **true OR unknown evaluates to true** What about false OR unknown? Unknown
- false AND unknown evaluates to false
- Definition of a duplicate: corresponding columns are either equal or both have value NULL Implicitly evaluates (NULL = NULL) as true
- Arithmetic operators  $(+, -, *, /)$  return NULL if any input is NULL
- Aggregate operators affected differently
- COUNT(\*) not affected
	- All others, including COUNT(column), discard NULL values before computing the aggregate • Compare result of SUM(column) to using + on the same set of values

31

35

• What if all values in the column are NULL? Result is NULL.

### *Integrity Constraints (Review)*

- \* An IC describes conditions that every legal instance of a relation must satisfy.
	- **Inserts, deletes, updates that violate IC's are disallowed.**
	- Can be used to ensure application semantics (e.g., sid is a key), or prevent inconsistencies (e.g., sname has to be a string, age must be < 200)
- Types of IC's: Domain constraints, primary key constraints, foreign key constraints, general constraints.
	- Domain constraints: Field values must be of right type. Always enforced.

32

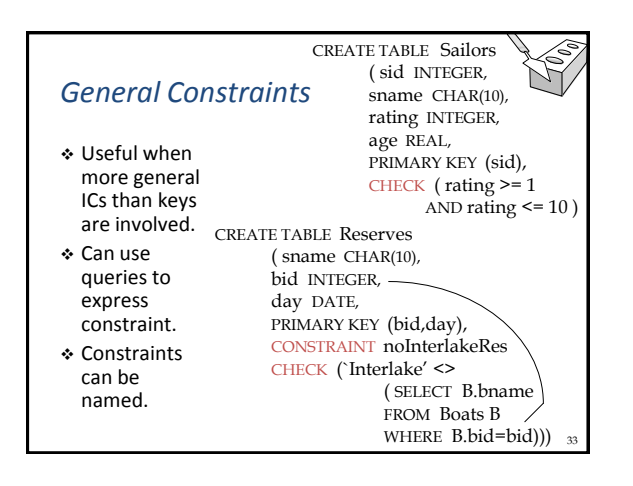

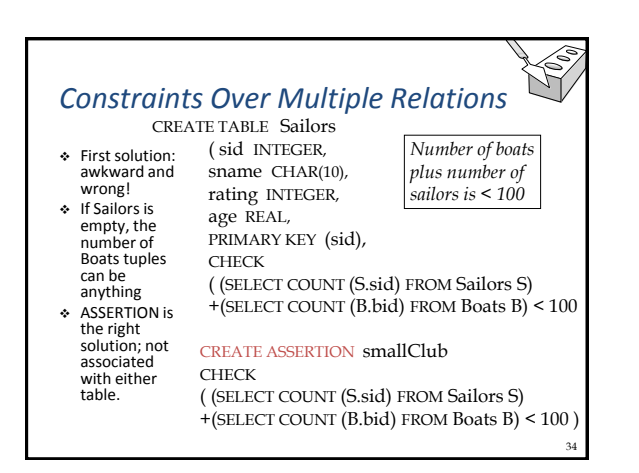

#### *Triggers*

- Trigger: procedure that starts automatically if specified changes occur to the DBMS
- Three parts:
	- Event
		- Change to the database that activates the trigger
	- **Condition** 
		- Query or test that is run when the trigger is activated
	- Action
		- Procedure that is executed when the trigger is activated and its condition is true

36 *Trigger Options* Event can be insert, delete, or update on DB table Condition can be a true/false statement All employee salaries are less than \$100K Condition can be a query ■ Interpreted as true if and only if answer set is not empty Action can perform DB queries and updates that depend on Answers to query in condition part Old and new values of tuples modified by the statement that activated the trigger Action can also contain data-definition commands, e.g., create new tables

## *Trigger Timing*

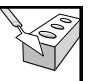

- Should trigger action be executed before or after the statement that activated the trigger?
	- Consider triggers on insertions
	- Trigger that initializes a variable for counting how many new tuples are inserted: execute trigger before insertion
	- Trigger that updates this count variable for each inserted tuple: execute after each tuple is inserted (might need to examine values of tuple to determine action)
- Challenge: Trigger action can fire other triggers
	- Very difficult to reason about what exactly will happen • Trigger can fire "itself" again
	- Unintended effects possible

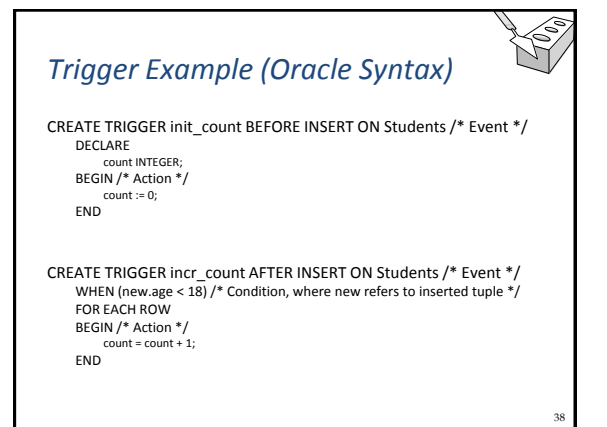

# *Trigger Example (SQL:1999)*

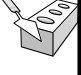

37

CREATE TRIGGER set\_count AFTER INSERT ON Students REFERENCING NEW TABLE AS InsertedTuples /\* Name for the set of newly inserted tuples \*/ FOR EACH STATEMENT /\* Statement-level trigger \*/ INSERT INTO StatisticsTable(ModifiedTable, ModificationType, Count) SELECT 'Students', 'Insert', COUNT(\*) FROM InsertedTuples I WHERE I.age < 18

# *Summary*

- SQL was an important factor in the early acceptance of the relational model
	- More natural than earlier, procedural query languages.
- Relationally complete
	- In fact, significantly more expressive than relational algebra.
- Even queries that can be expressed in relational algebra can often be expressed more naturally in SQL.
- Many alternative ways to write a query
	- Optimizer should find most efficient evaluation plan.
	- In practice, users need to be aware of how queries are optimized and evaluated for best results.

40

#### *Summary (Contd.)*

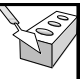

41

39

- NULL for unknown field values brings many complications
- SQL allows specification of rich integrity constraints
- Triggers respond to changes in the database